## **Apéndice A. Diagramas**

Diagramas UML de las clases utilizadas para la implementación de InnovaTouch.

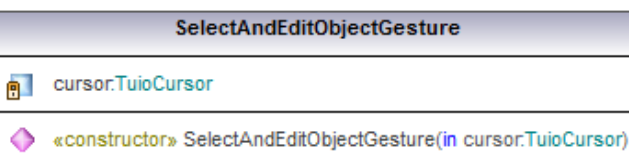

doSelectGesture():boolean

## MoveObjectGesture

- neader:SettingsReader=new SettingsReader()
- end Cursor:TuioCursor
- Constructor» MoveObjectGesture(in cursor:TuioCursor)
- $\color{blue}\blacklozenge$  doDragGesture():boolean
- getX(in x:float):float
- getY(in y:float):float

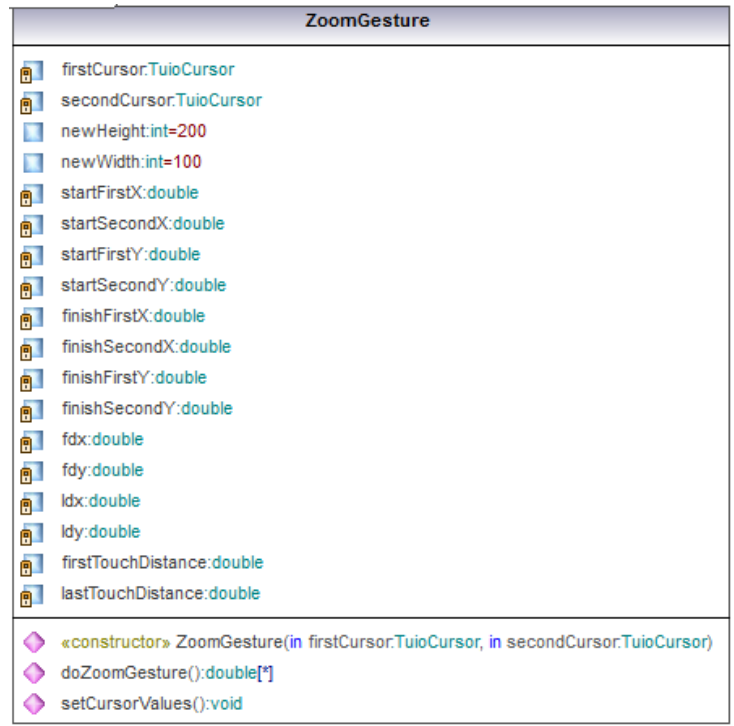

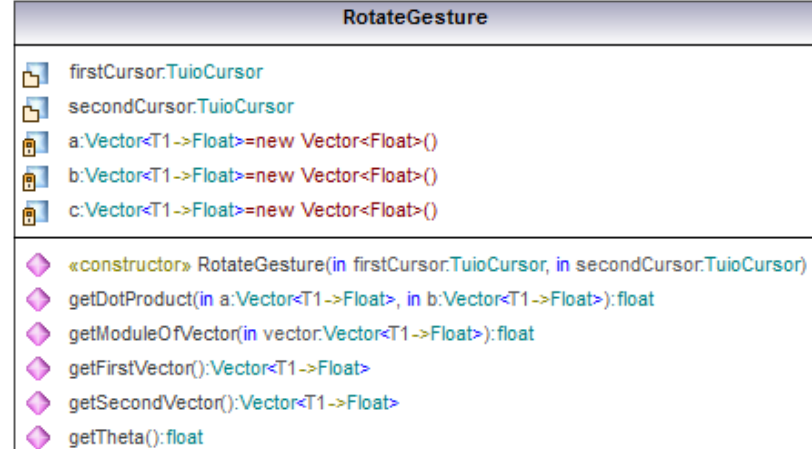

- getCross(in a:Vector<T1->Float>, in b:Vector<T1->Float>):float
- SetCursorValues():void

## FormatObjectGesture

- n reader:SettingsReader=new SettingsReader()
- **n** first:TuioCursor
- **e** second:TuioCursor

« constructor» FormatObjectGesture(in first:TuioCursor, in second:TuioCursor)

- doGesture():boolean
- checkFirstCursor():boolean
- checkSecondCursor():boolean
- getX(in x:float):float
- getY(in y:float):float

## FrameManagementGesture

- n first:TuioCursor
- second:TuioCursor
- «constructor» FrameManagementGesture(in first:TuioCursor, in second:TuioCursor) ◆
- doFrameGesture():boolean

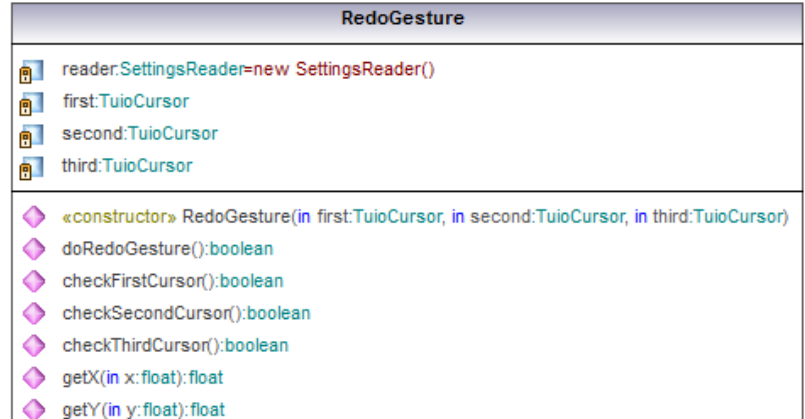

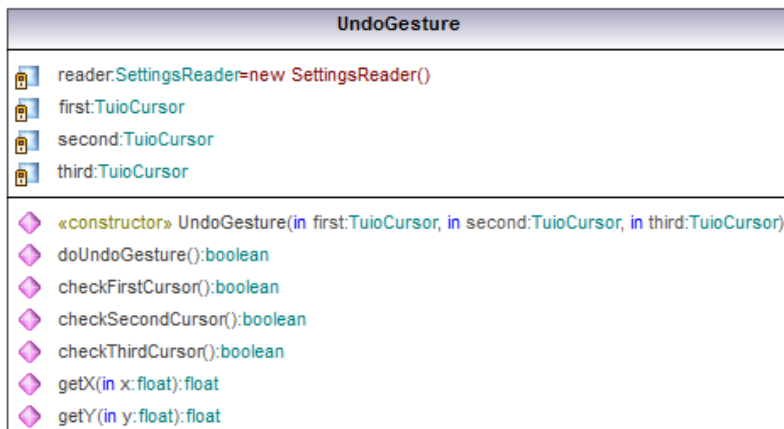

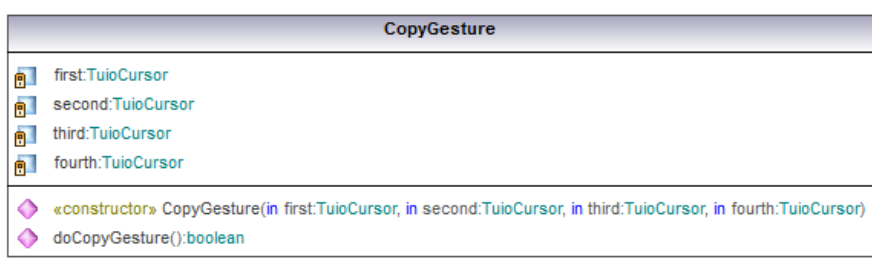

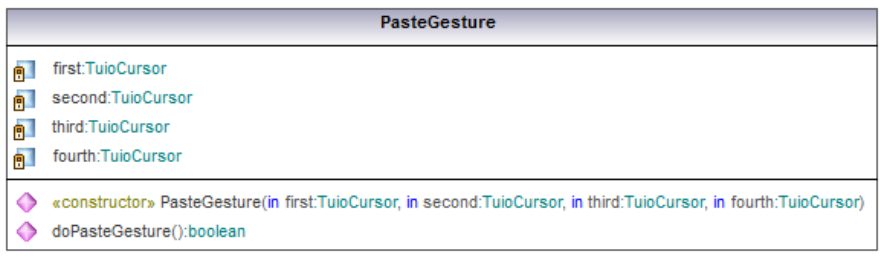

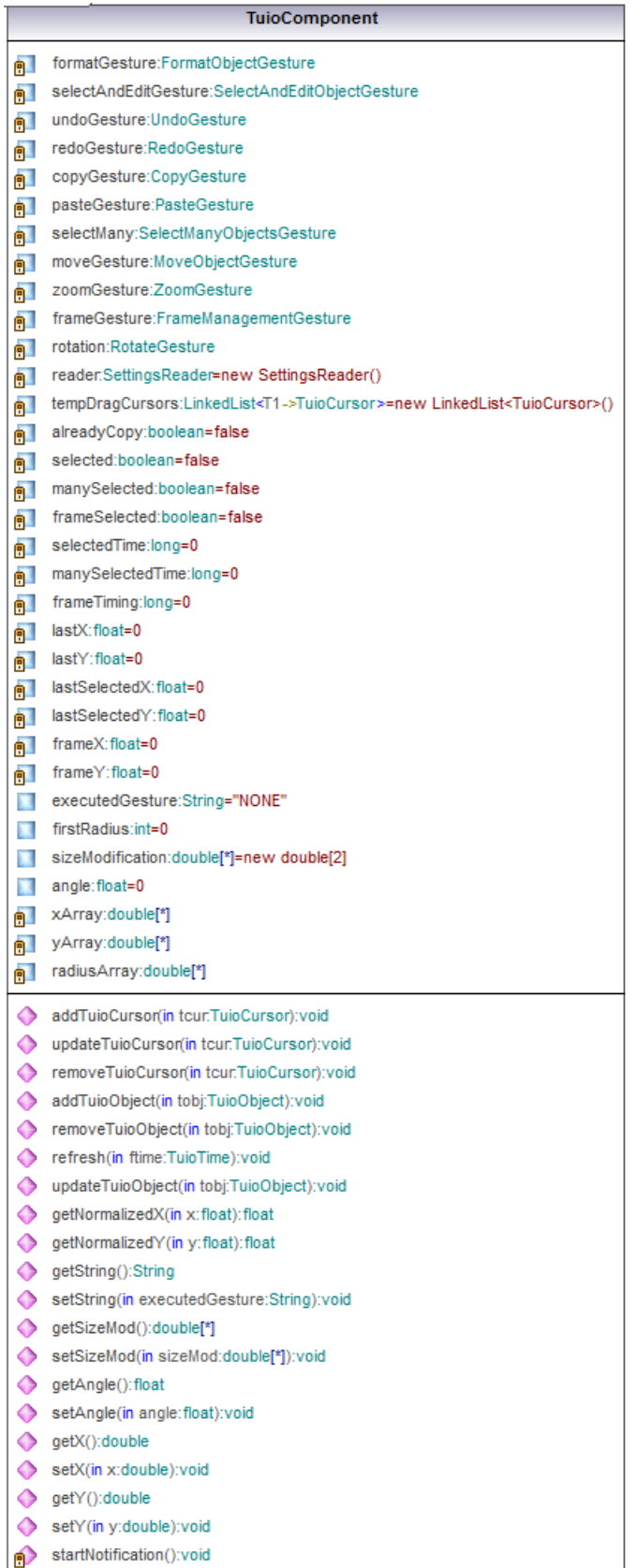

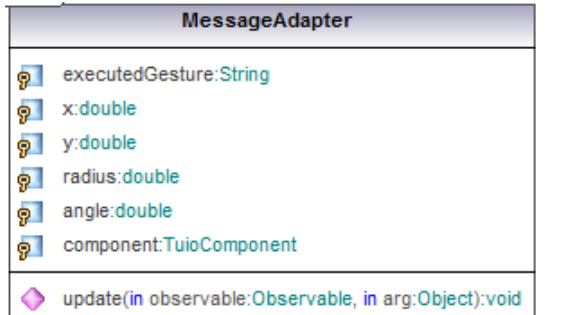

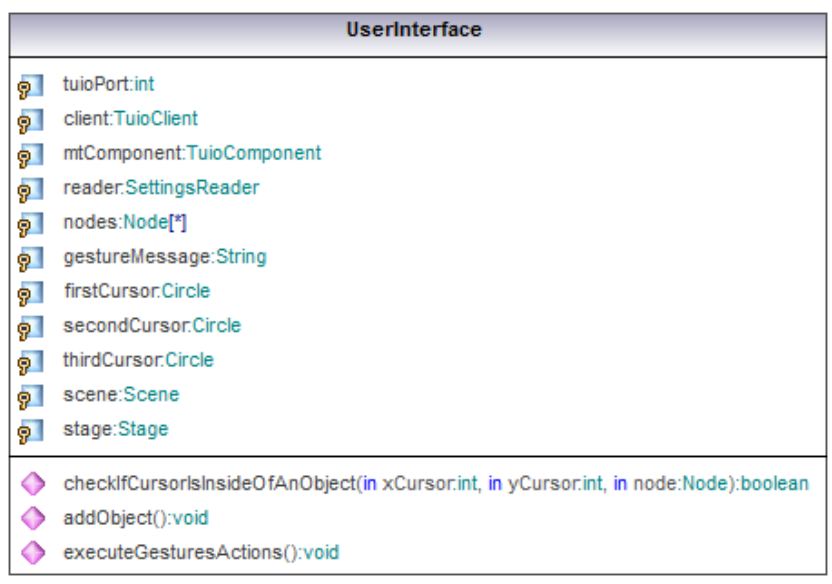